## Programming from an Empirical Modelling perspective

From modelling with definitive scripts to programming:

- representing state in programming
- behaviour of programs
- the semantics of programs

## Programming from an Empirical Modelling perspective

EM in the first instance models state …

… many varieties of state in programming

## States relevant to programming ...

- state within the executing program
- external state: what is visible?
- state in respect of interaction
- state in program development
- state significant in the external world

Diverse representations are required:

- state within the executing program
	- Program variables, machine locations
- external state: what is visible?
	- Graphics / display techniques
- state in respect of interaction
	- Statechart, message sequence diagram

Diverse representations required …

- state in program development

UML diagrams, prototypes

- state significant in the external world apprehended by the human interpreter
- cf. Brian Cantwell-Smith on semantics …

## States within oxoJoy1994

Definitive scripts express …

- internal state contents of squares
- visible state appearance of the board
- interaction state: whose turn is it?
- state of development
- state of mind of the player: which square?

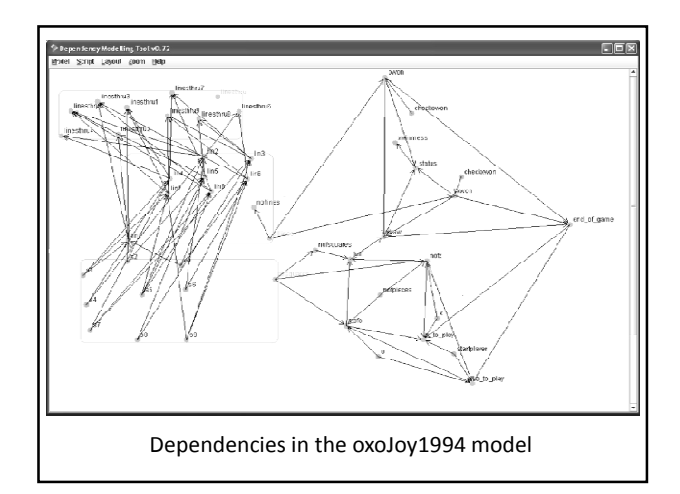

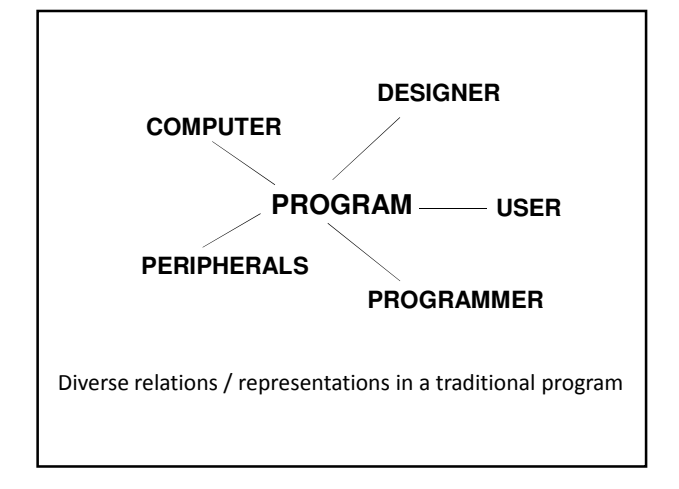

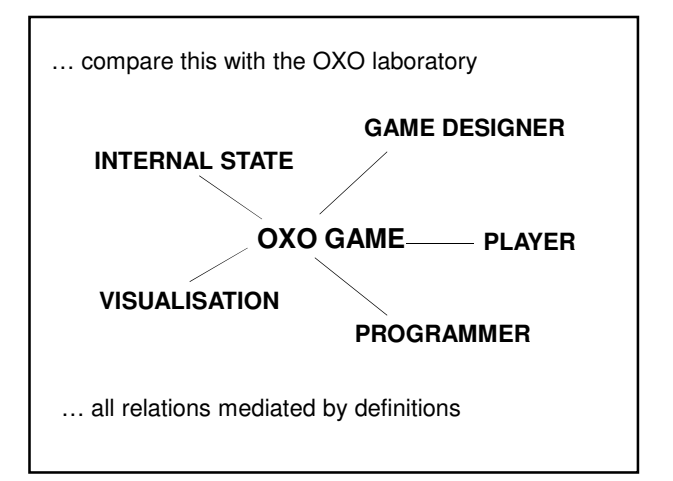

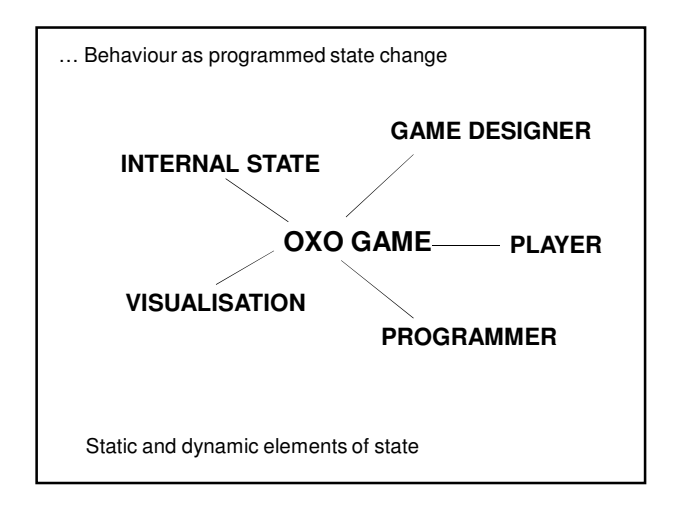

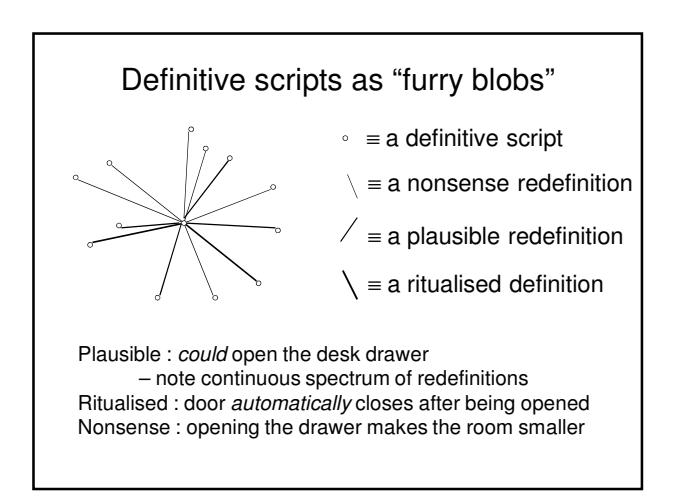

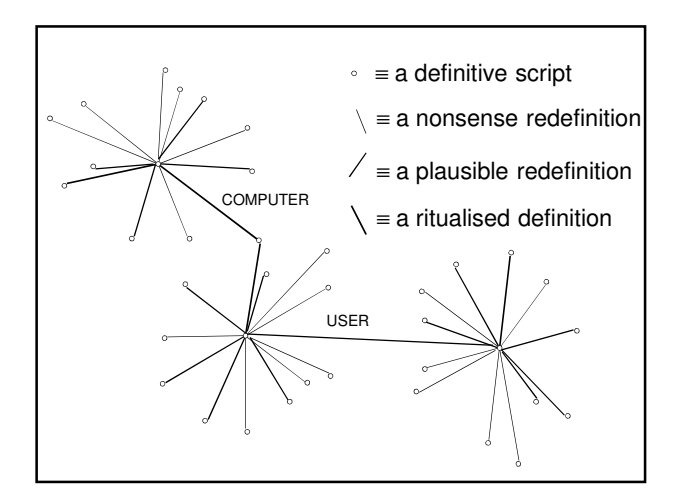

Modelling with definitive scripts:

… a holistic view of state that integrates and conflates all the different perspectives

in contrast to

Programming-in-the-wild:

… an eclectic model of state in which many different strategies for representation and interpretation are jumbled up together

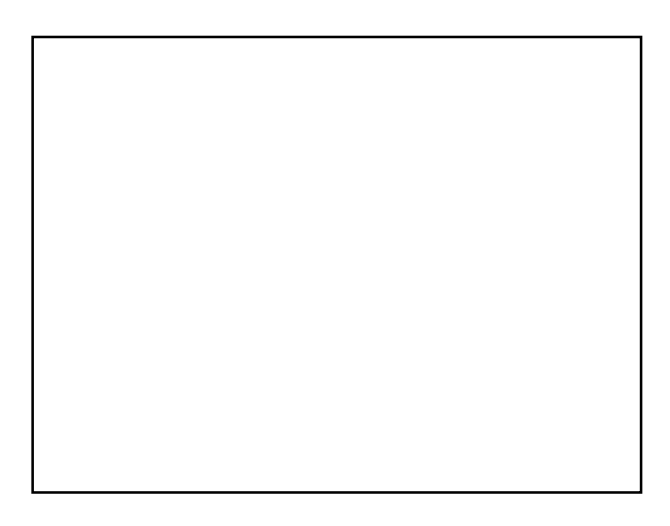

## Two emphases

- Empirical Modelling encourages us to consider programming in a holistic way, using similar principles to deal with the entire process of development from conception to customisation and use
- It also has a means to represent the specific activity that is captured by a traditional program (a "pseudo-program")

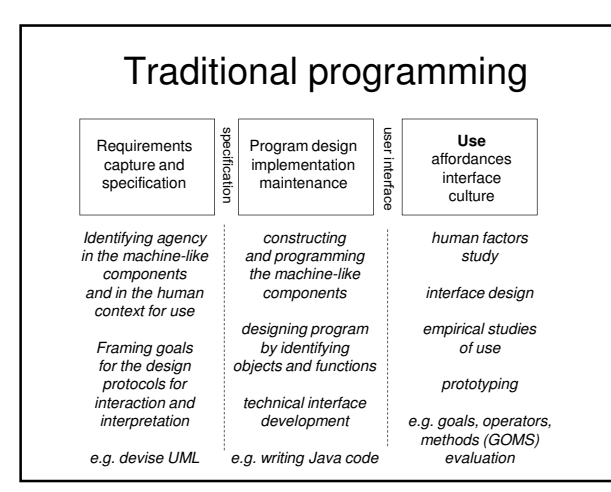

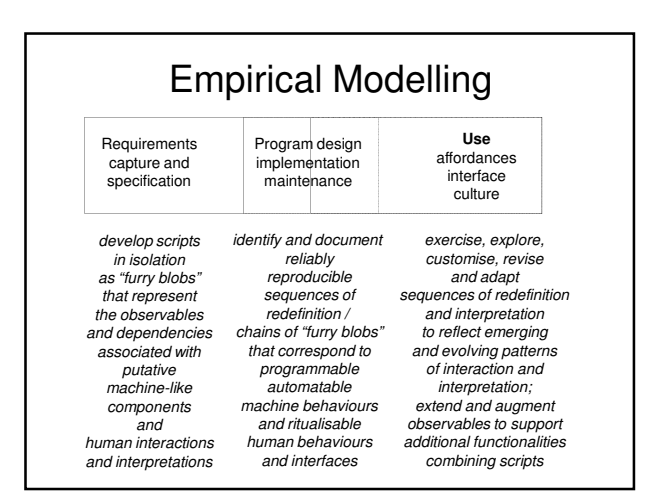

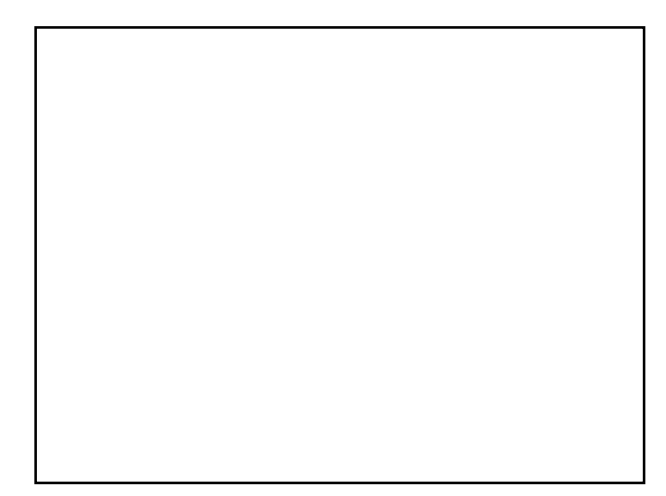

## Objects and dependencies

- An **object** corresponds to a particular way of associating observables: grouping together observables according to whether they exist concurrently
- A **dependency** links observables according to how they are linked in change: whether making a change to the value of one observable necessarily entails changing others

# Object model vs. account of observation

An account of observation is in some respects a more primitive concept than an object model: it entails fewer preconceptions about what might be observed …

## **"Definitive scripts are neutral wrt agent's views & privileges"**

#### **Is the DoNaLD room an object in the class-based OOP sense? 2**

Circumscription creates objects BUT

a definitive script merely reflects observed latent transformations

Comprehending / designing an object = knowing / determining everything we can do with it **BUT** 

definitive script doesn't circumscribe the family of transformations that we can apply

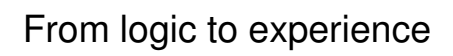

- the computer enables us to use logical constructs to specify relationships that admit reliable interpretations and support robust physical realisations
- human skill and discretion plays a crucial role in crafting ritualisable experiences
- NB classical computer science doesn't take explicit account of robust physical realisations or ritualisable experience

## From experience to logic?

- open-ended interaction with what is experienced is a means to representing with a high degree of realism and subtlety (cf. the strained representation of observables in the Miranda 3D OXO)
- mathematical concepts such as abstract lines as "realised" in this fashion

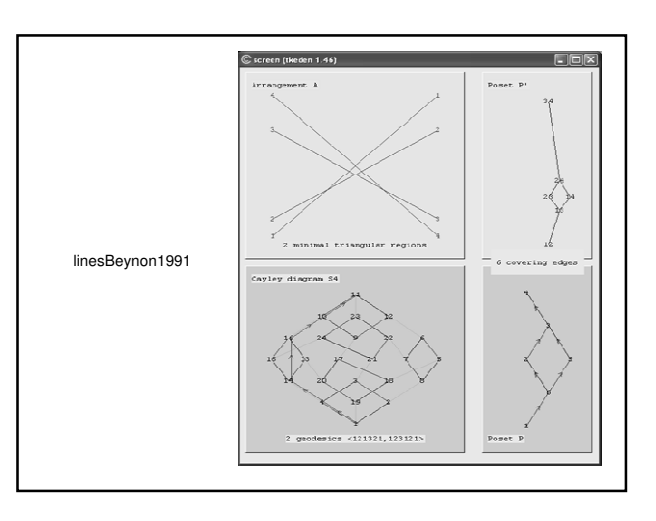

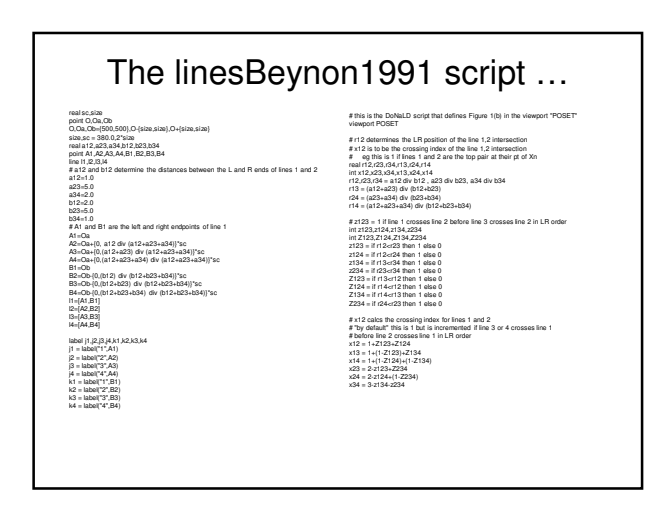

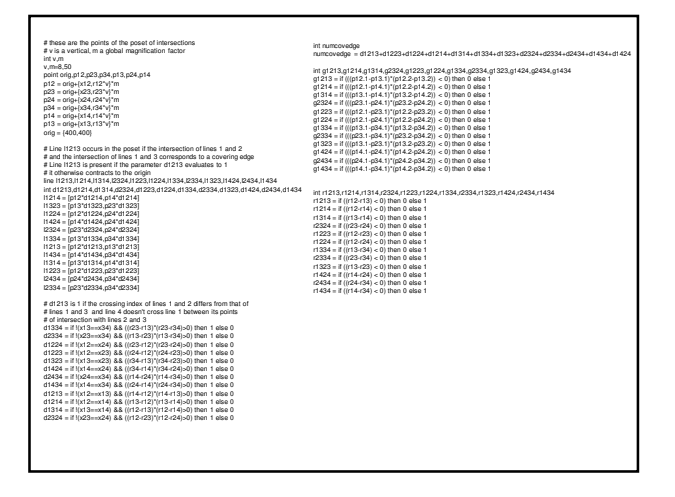

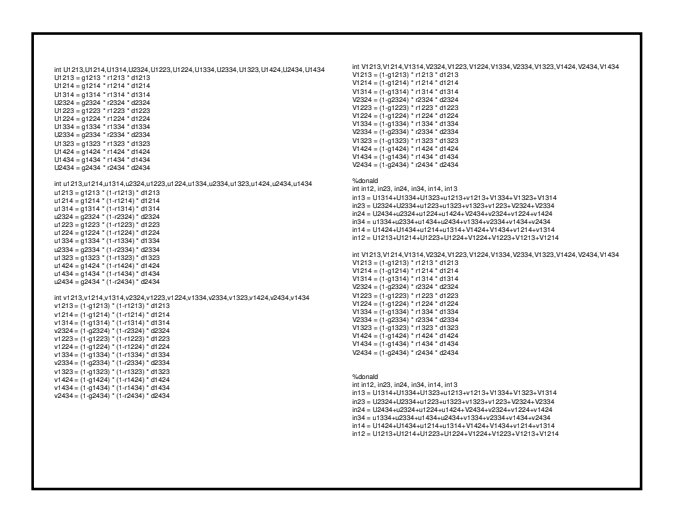

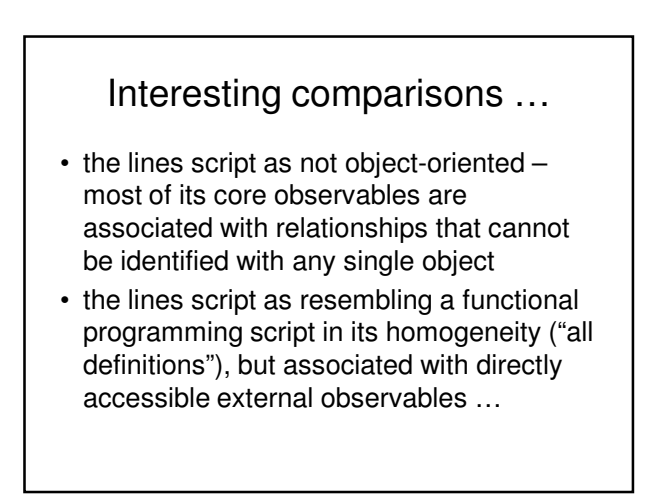

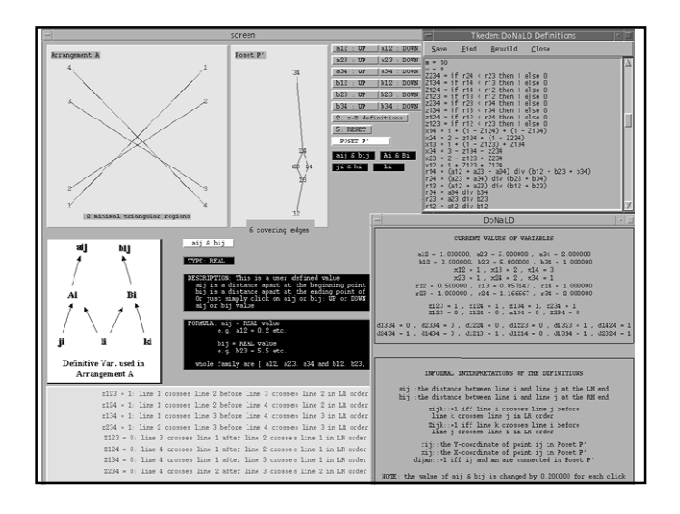

## Features of the lines model …

- directly accessible external observables: z123 = 1 means that line 1 crosses line 2 before line 3 crosses line 2 in L-to-R order
- the ideal geometry as associated with a mode of interaction with the model (subject to being able to enhance the accuracy of arithmetic indefinitely on-the-fly)

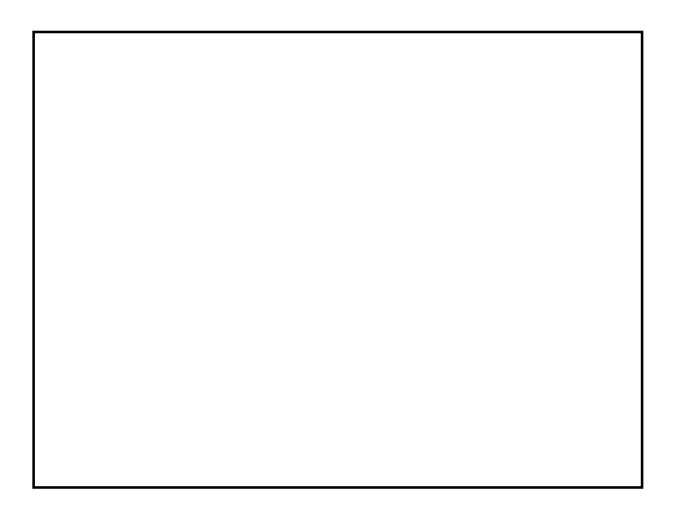

#### Programming from two perspectives

- a program is conceived with reference to how its behaviour participates in a wider process with functional objectives: states emerge as the side-effects of behaviours
- a computer artefact is developed so as to reflect the agency within an environment: the artefact and environment evolve until (possibly) program-like processes emerge

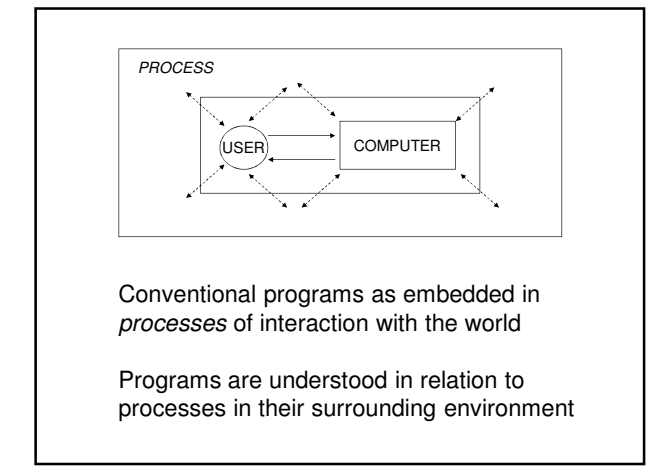

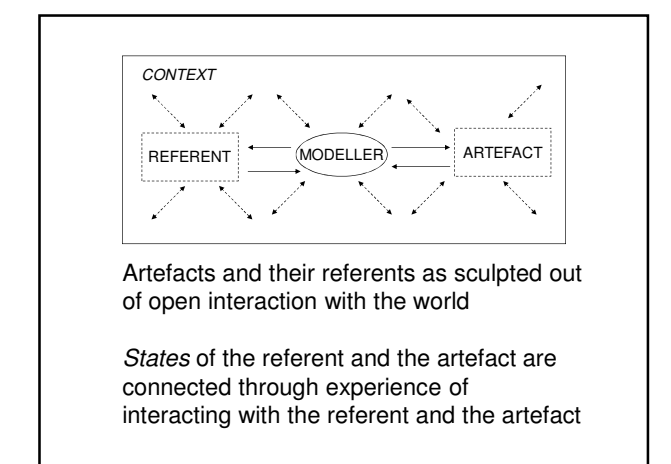

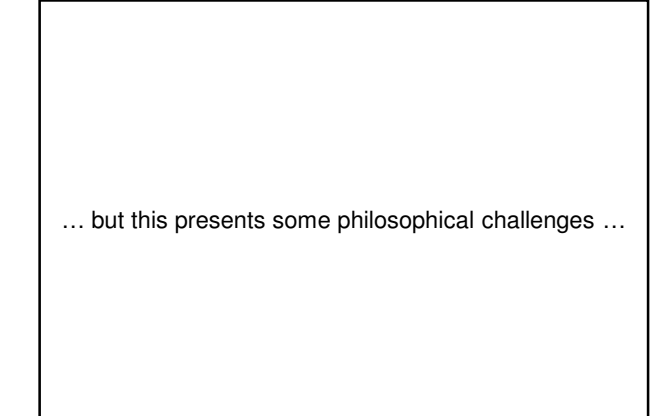

An EM perspective on programming … … some problematic issues

- In focusing on current state-as-experienced, we have some problems to resolve:
- Behaviour raises questions about agency: what is the status of a "computer" action?
- How do we deal with state-as-experienced in semantic terms?
- How do we make science of activities in which human interpretation is so critical?